# **Hey DBMS\_COMPARISON! Are my Tables in sync?**

**Christian Gohmann** HrOUG 2023

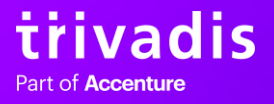

# **HALLO, GRÜEZI, HI! 2**

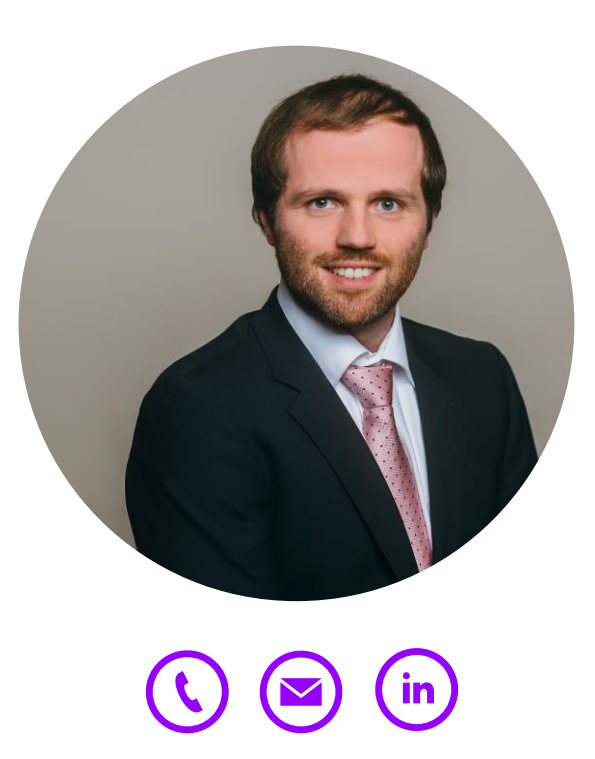

# **CHRISTIAN GOHMANN**

- Tech Architecture Associate Manager, Instructor and Tool Owner of db\*BACKUP
- Working with Oracle since 2006
- Focused on High Availability Solutions, Migration Projects, Backup & Recovery and Cloud Technologies
- Oracle ACE Pro

## **5 AGENDA**

# **1. Introduction**

# **2. DBMS\_COMPARISON**

**3. Execution**

**4. Enterprise Manager Integration**

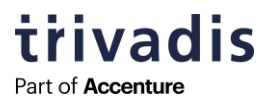

# **INTRODUCTION**

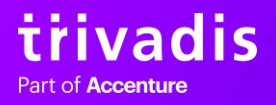

# **7 MOTIVATION**

- Data is replicated between different databases using **Logical Replication** 
	- o For example, Data Guard Logical Standby, GoldenGate, third-party products
	- o **Uni- or bi-directional replication**
- **If an error or collision occurs, the data might get out-of-sync** (data deviation)

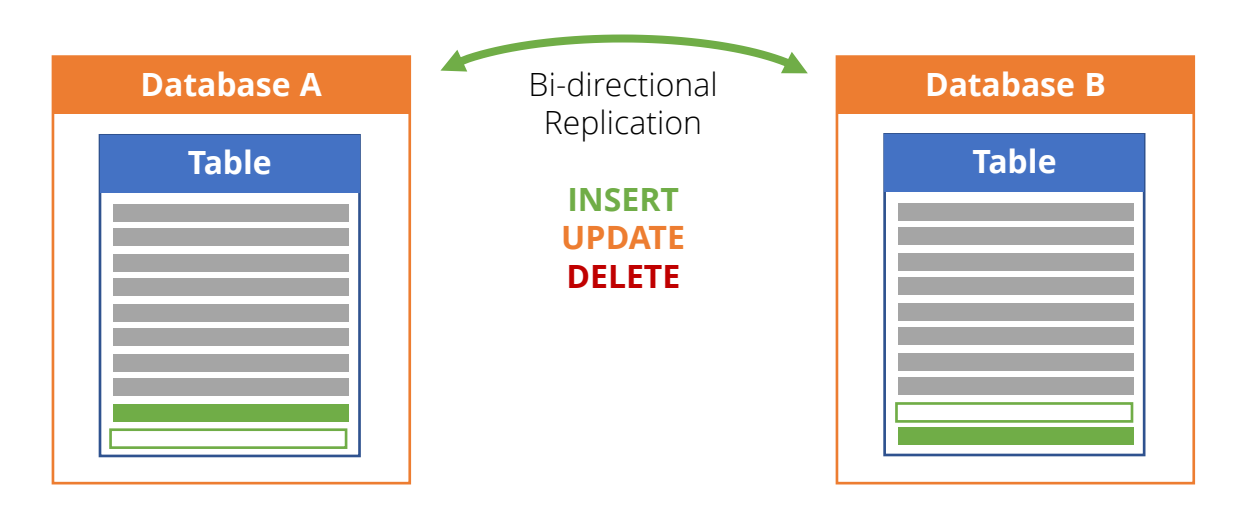

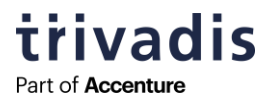

# **8 SOLUTION?**

- Evaluate your Logical Replication configuration
	- o Check error and collision handling
	- o Improve monitoring
	- o Compare the data between source and target regularly
- Identify data deviations and correct only the affected data
	- o Avoid complete data refreshes to minimize the downtime

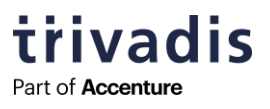

# **DBMS\_COMPARISON**

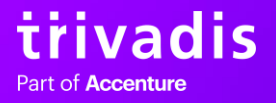

# **10 DBMS\_COMPARISON**

- **PL/SQL package**, introduced with Oracle 11g Release 1
- **E** Scans the contents of two tables for differences (this is called a comparison)
	- Fither in the same database or in two different databases
	- o A database link is used to connect between source and target database
- **The scan can include the affected rows** or a general state of the synchronization
	- Getting the affected rows require more time
- **EXP ifferences can be converged** to get a synchronized state
	- o Deactivate your Logical Replication before doing this
	- o Only rows with differences are synchronized using INSERT, UPDATE, DELETE statements

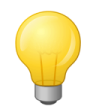

A table which is part of a replication is also known as a **shared database object**.

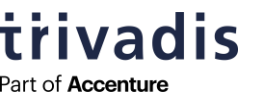

# **11 SUPPORTED OBJECT TYPES**

- Tables
- Single-Table Views
- Materialized Views
- Synonyms for above object types

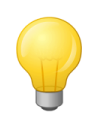

A comparison of different object type is possible, e.g., table with materialized view.

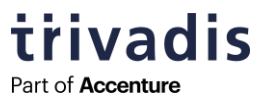

# **12 (UN)SUPPORTED DATA TYPES**

■ Not all column data types are supported for a comparison

#### **Supported**

- **BINARY DOUBLE**
- BINARY\_FLOAT
- **CHAR**
- DATE
- **FLOAT**
- **INTERVAL DAY TO SECOND**
- **INTERVAL YEAR TO MONTH**
- NCHAR
- NUMBER
- NVARCHAR2
- RAW
- **■** TIMESTAMP
- TIMESTAMP WITH LOCAL TIME ZONE
- **TIMESTAMP WITH TIME ZONE**
- VARCHAR2

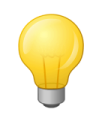

Exclude columns with unsupported data types to allow a partial comparison.

#### **Unsupported**

- **BFILE**
- $\blacksquare$  BLOB
- $\blacksquare$  CLOB
- LONG
- LONG RAW
- NCLOB
- Oracle-supplied types (including any types, XML types, spatial types, and media types)
- ROWID
- **UROWID**
- User-defined types (including object types, REFs, varrays, and nested tables)

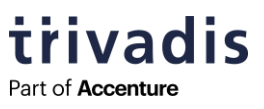

# **13 GENERAL REQUIREMENTS**

■ Character set must be the same between source and target

SQL> SELECT property name, property value FROM database properties WHERE property name LIKE '%CHARACTERSET%';

- $\blacksquare$  Table shape (columns, data type) must be equal
	- o Parameter column\_list must be used if the shape is different
- For the data type TIMESTAMP WITH LOCAL TIME ZONE (TSLTZ), the time zone version must be equal

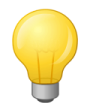

The remote database can be also 10g Release 1 and higher.

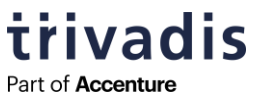

# **14 INDEX REQUIREMENTS 1/2**

- To compare rows between source and target table, **each row must be uniquely identified**
- For all scan modes, the database objects must have one of the following types of indexes
	- Single column index on NUMBER, TIMESTAMP, INTERVAL or DATE data type
	- Composite index with only columns of the same data type family
- One of the following index types can be used to achieve this
	- o Primary key index
	- Unique index with one or more NOT NULL columns

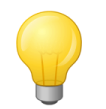

The columns of the index must be part of the comparison.

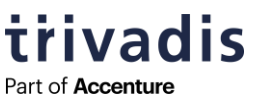

# **15 INDEX REQUIREMENTS 2/2**

- Use parameters INDEX\_SCHEMA\_NAME and INDEX\_NAME to select a specific index o Uniqueness is not checked
- If no index can be found or is not suitable, ORA-23676 is raised

ORA-23676: no eligible index on local table "SOURCE\_USER"."EMPLOYEES"

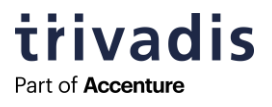

## **16 SCAN MODES**

- Tables can be scanned completely or partially
- Four different scan modes can be used
	- o Parameter scan\_mode in DBMS\_COMPARISON.CREATE\_COMPARISON

#### **FULL (CMP\_SCAN\_MODE\_FULL) (default)**

■ Full database objects comparison

#### **RANDOM CMP\_SCAN\_MODE\_RANDOM)**

■ A random portion of data is compared

#### **CYCLIC (CMP\_SCAN\_MODE\_CYCLIC)**

■ A different portion (starting after the last run) of the object is compared

#### **CUSTOM (CMP\_SCAN\_MODE\_CUSTOM)**

■ The user can define the range of data to compare

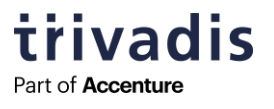

## **17 ORA\_HASH**

- DBMS\_COMPARISON uses the **ORA\_HASH function** to generate a hash for each row
	- **32-bit hash algorithm** with 2<sup>32</sup> 1 different buckets

$$
\xrightarrow{\text{ORA\_HASH}} \text{OD} \xrightarrow{\text{Cayp}} \text{O} \xrightarrow{\text{max\_bucket}} \xrightarrow{\text{O} \xleftarrow{\text{seed\_value}}}
$$

- $\blacksquare$  This function is the reason for the data type restrictions
- All compared columns are checked with **nested ORA\_HASH calls**

```
ora hash(NVL(to char(s."EMPLOYEE ID"), 'ORA$STREAMS$NV'), 4294967295,
ora hash(NVL((s."LAST_NAME"), 'ORA$STREAMS$NV'), 4294967295, 0))
```
**Hash collisions can happen**, but with the additional check of the primary key, they are very unlikely

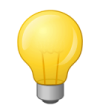

The result of an ORA\_HASH call is used as seed value for the previous call.

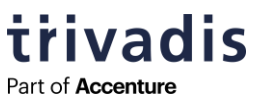

# **18 SCANS & BUCKETS 1/2**

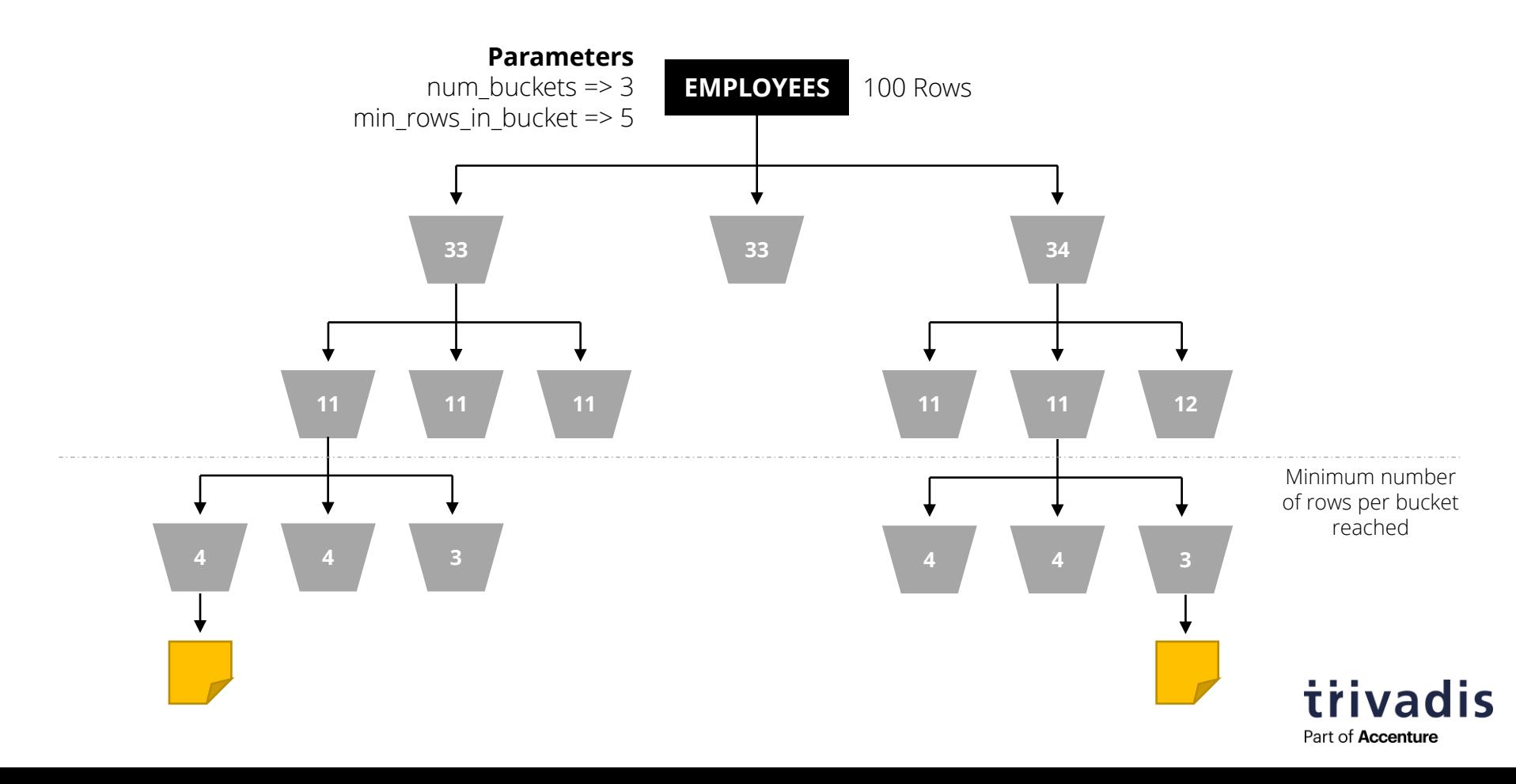

# **19 SCANS & BUCKETS 2/2**

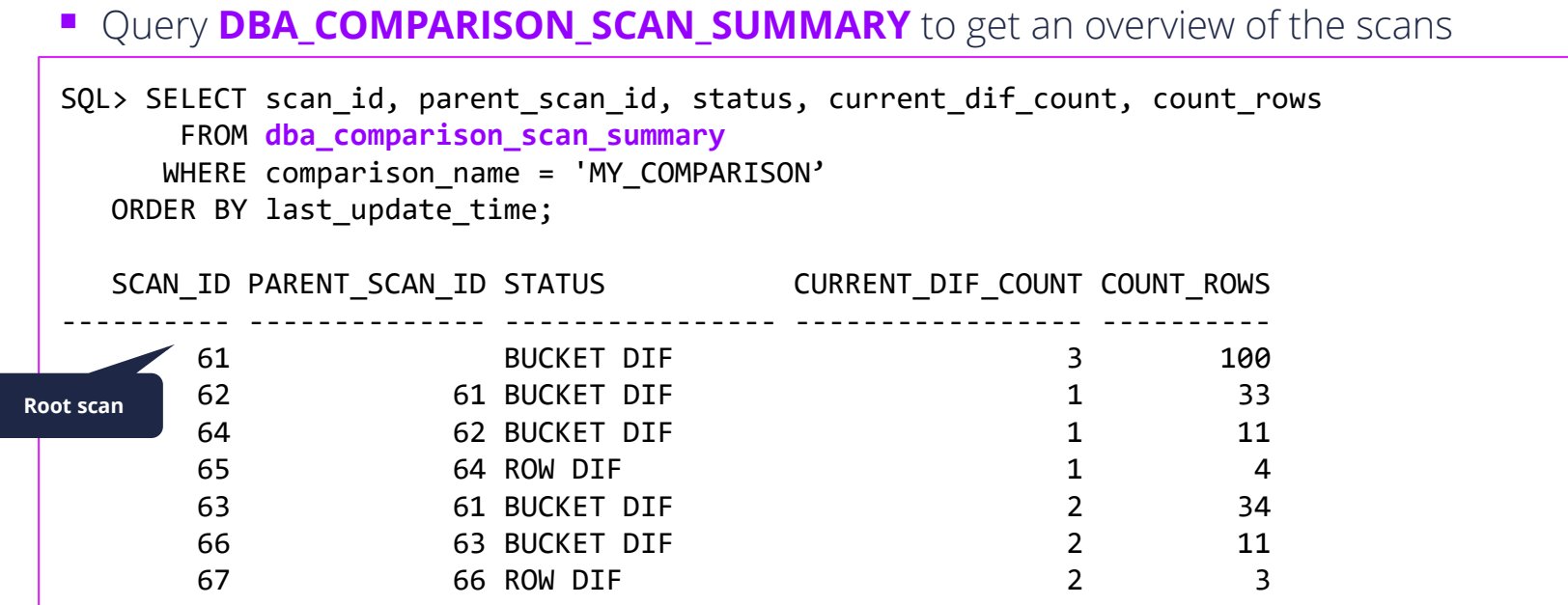

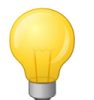

Only scans with differences are visible.

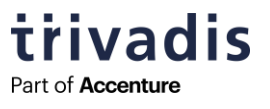

# **20 FLASHBACK QUERY**

- To compare historical data, **Flashback Query** can be used
- Create a view with the desired point-in-time in the past (AS OF TIMESTAMP) or a SCN (AS OF SCN)

SQL> CREATE VIEW EMPLOYEES 60 AS SELECT \* FROM EMPLOYEES **AS OF TIMESTAMP** 'SYSTIMESTAMP-60/1440';

- If a SCN is used between two different databases, ensure that the SCNs are representing the same point-in-time
	- o Use function SCN\_TO\_TIMESTAMP to validate

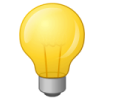

Increase value of parameter undo\_retention (default: 900 seconds) to avoid ORA-01555 errors.

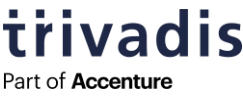

**EXECUTION**

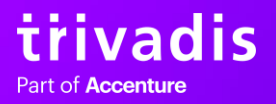

# **22 CREATE COMPARISON**

■ Define a comparison template

```
SQL> BEGIN
           DBMS_COMPARISON.CREATE_COMPARISON (
              comparison_name => 'MY_COMPARISON',
             schema name => 'SOURCE_USER',
              object_name => 'EMPLOYEES',
              dblink_name => NULL, 
             remote schema name => 'TARGET USER',
              remote_object_name => 'EMPLOYEES',
             column list => , employee id, last name',
             scan_mode => DBMS_COMPARISON.CMP_SCAN_MODE_FULL,
             max num buckets \Rightarrow 3,
             min rows in bucket \Rightarrow 100
           );
      END;
      /
NULL for a local
 comparison
```
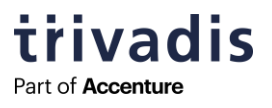

# **23 COMPARE 1/2**

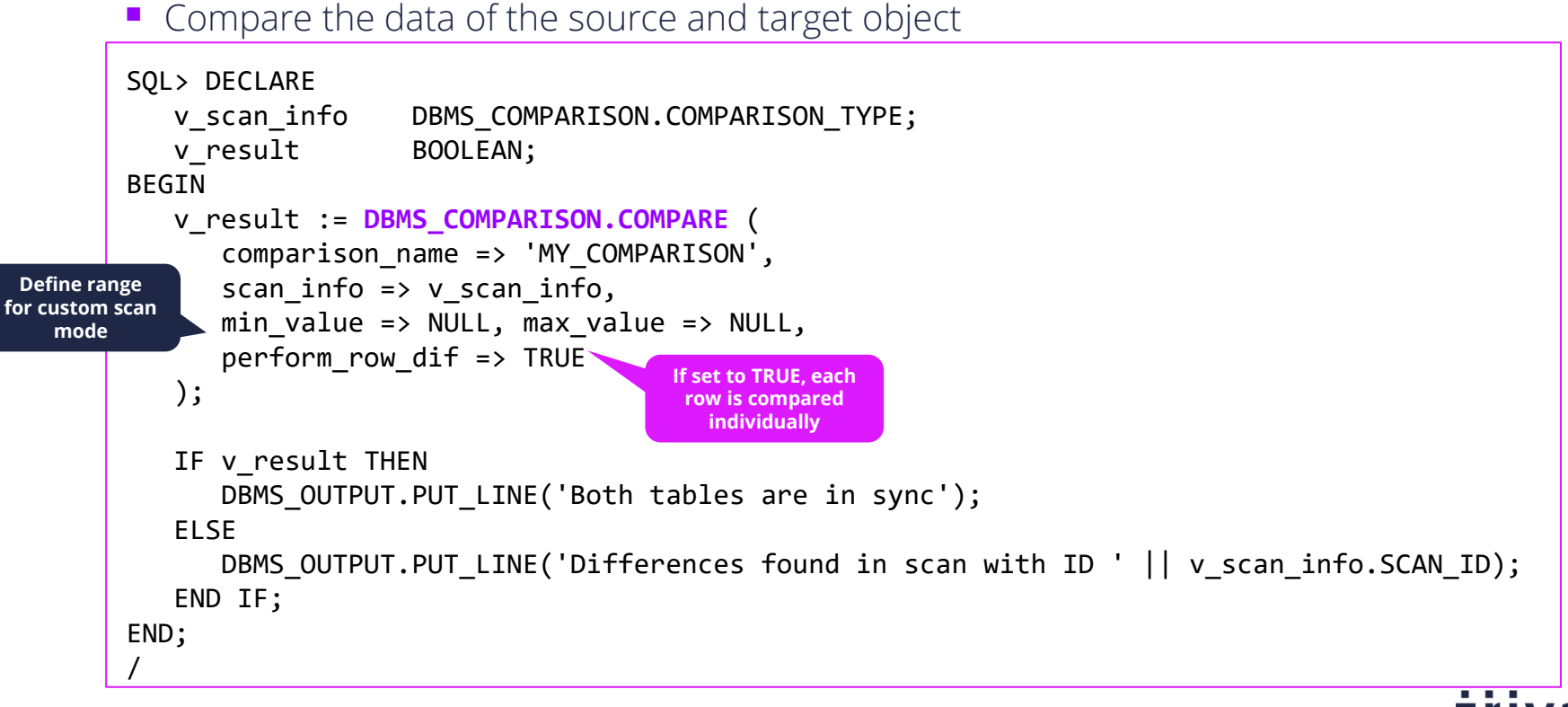

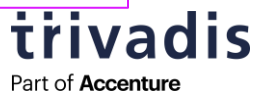

## **24 COMPARE 2/2**

```
■ Query the comparison results to get the differences
SQL> SELECT scan id, parent scan id, status, current dif count, count rows
      FROM dba_comparison_scan_summary
     WHERE comparison_name = 'MY_COMPARISON'
   ORDER BY last update time;
  SCAN_ID PARENT_SCAN_ID STATUS CURRENT_DIF_COUNT COUNT_ROWS
---------- -------------- ---------------- ----------------- ----------
      12 BUCKET DIF 2 107<br>13 12 ROW DIF 1 36
      13 12 ROW DIF 1 36
      14 12 ROW DIF 1 35
SQL> SELECT scan_id, index_value, local_rowid, remote_rowid, status
     FROM dba comparison row dif
     WHERE comparison name = 'MY COMPARISON';
  SCAN_ID INDEX_VALU LOCAL_ROWID REMOTE_ROWID STA
---------- ---------- ------------------ ------------------ ---
       13 100 AAATfUAALAAAJxLAAA AAATfVAALAAAJxTAAA DIF
       14 156 AAATfUAALAAAJxLAA4 AAATfVAALAAAJxTAA4 DIF
```
**Triva** Part of **Accenture** 

## **25 CONVERGE**

■ If wished, synchronize data between source and target object

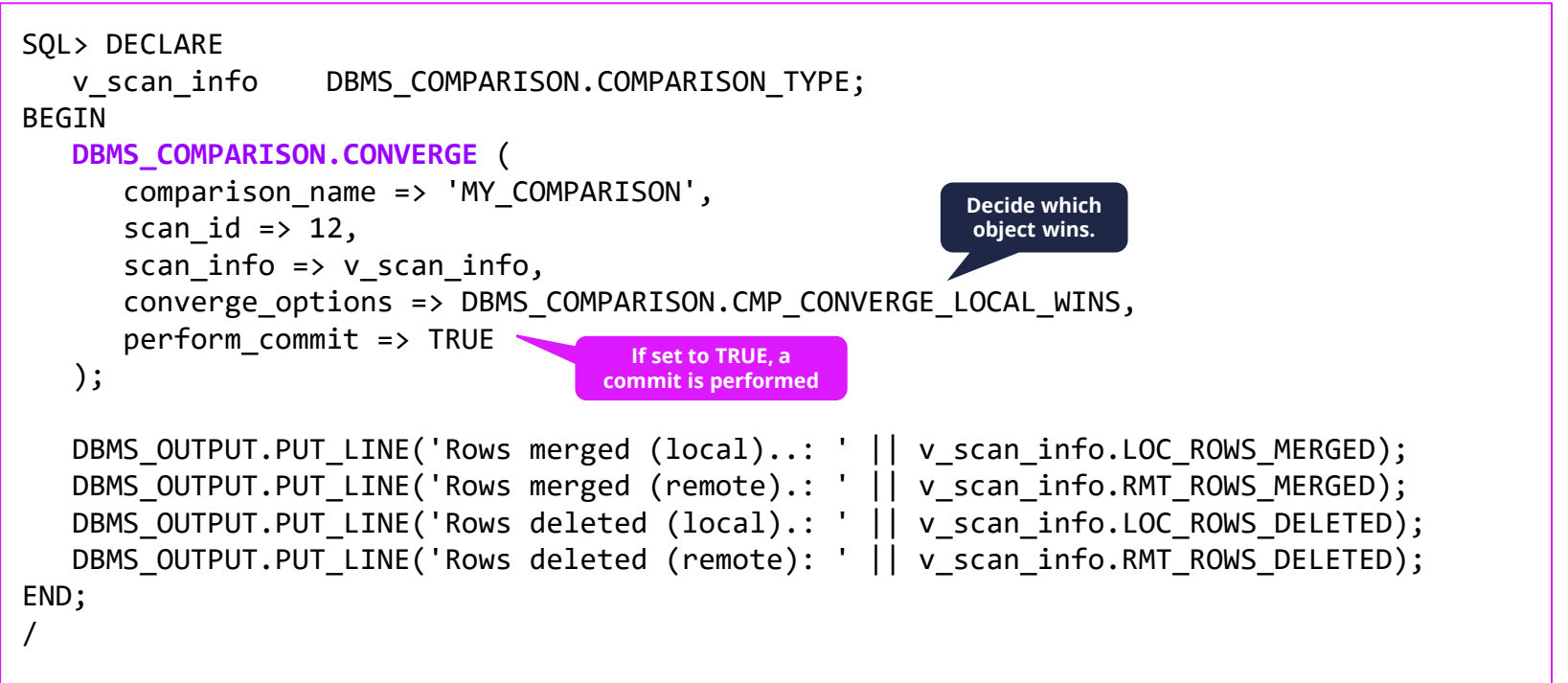

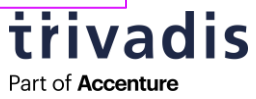

# **26 RECHECK 1/2**

- Use the RECHECK function to recheck differences in a specific scan
	- o Or continue a partial scan

```
SQL> DECLARE
   v result BOOLEAN;
BEGIN
    v_result := DBMS_COMPARISON.RECHECK (
      comparison name => 'MY COMPARISON',
      scan id \Rightarrow 12,
       perform_row_dif => TRUE
    );
   IF v result THEN
      DBMS OUTPUT.PUT LINE('Both tables are in sync');
    ELSE
      DBMS OUTPUT.PUT LINE('Differences found');
    END IF;
END;
/
                                       If set to TRUE, each
                                        row is compared
                                         individually
```
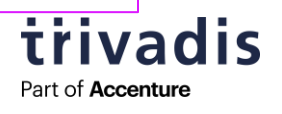

# **27 RECHECK 2/2**

```
\blacksquare Query the comparison results again – all differences are fixed
SQL> SELECT scan id, parent scan id, status, current dif count, count rows
      FROM dba_comparison_scan_summary
     WHERE comparison_name = 'MY_COMPARISON'
   ORDER BY last update time;
  SCAN_ID PARENT_SCAN_ID STATUS CURRENT_DIF_COUNT COUNT_ROWS
---------- -------------- ---------------- ----------------- ----------
      13 12 SUC 0 36
      14 12 SUC 0 35
      12 SUC 0 107
SQL> SELECT scan_id, index_value, local_rowid, remote_rowid, status
     FROM dba comparison row dif
    WHERE comparison name = 'MY COMPARISON';
  SCAN_ID INDEX_VALU LOCAL_ROWID REMOTE_ROWID STA
---------- ---------- ------------------ ------------------ ---
       13 100 AAATfUAALAAAJxLAAA AAATfVAALAAAJxTAAA SUC
       14 156 AAATfUAALAAAJxLAA4 AAATfVAALAAAJxTAA4 SUC
```
**Triva** Part of **Accenture** 

## **28 CLEANUP**

 $\blacksquare$  To keep the comparison template for future scans, purge the results

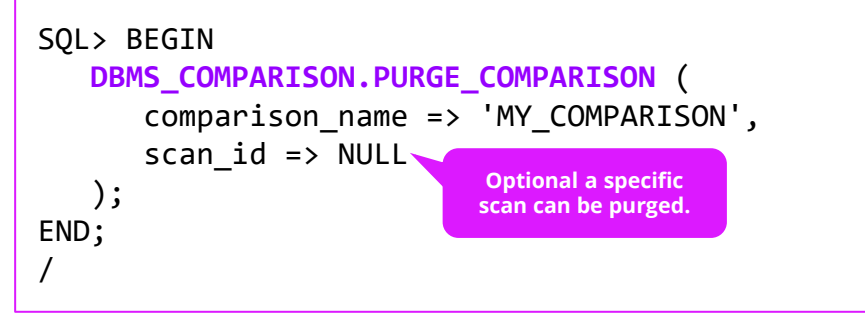

■ If a comparison template is not required anymore, it can be dropped

```
SQL> BEGIN
    DBMS_COMPARISON.DROP_COMPARISON (
       comparison_name => 'MY_COMPARISON'
    );
END;
/
```
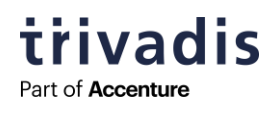

# **ENTERPRISE MANAGER INTEGRATION**

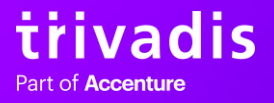

## **30 GENERAL**

- Enterprise Manager Cloud Control supports **data and schema comparisons**
- The data comparison feature is based on DBMS\_COMPARISON
- To use all the available features the **Oracle Database Lifecycle Management Pack (DBLM)** is required
- Views are always created internally to support additional features like Flashback Query or comparison of LOB columns
- Navigate to the database target and open the navigation: **Schema > Change Management > Data Comparisons**

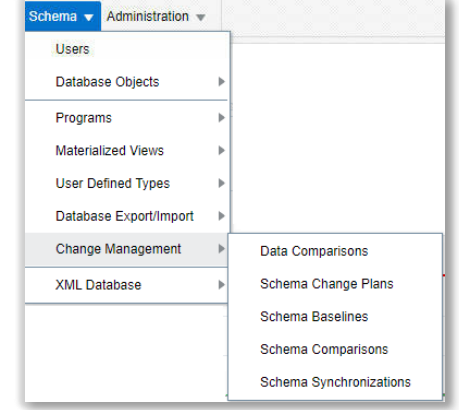

Part of **Accenture** 

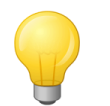

There is no support to converge the data after the comparison.

# **31 REQUIREMENTS**

- Depending on the used functionalities, special privileges are required
- To allow the comparison of LOB columns, DBMS\_CRYPTO is internally used

SQL> GRANT **EXECUTE ON DBMS\_CRYPTO** TO <User>;

Grant FLASHBACK ANY TABLE to the user that is used for the comparison to support Flashback Query

SQL> GRANT **FLASHBACK ANY TABLE** TO <User>;

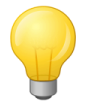

Revoke especially the ANY privileges after the comparison is complete.

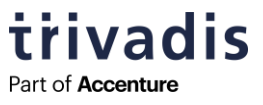

# **32 CREATE COMPARISON**

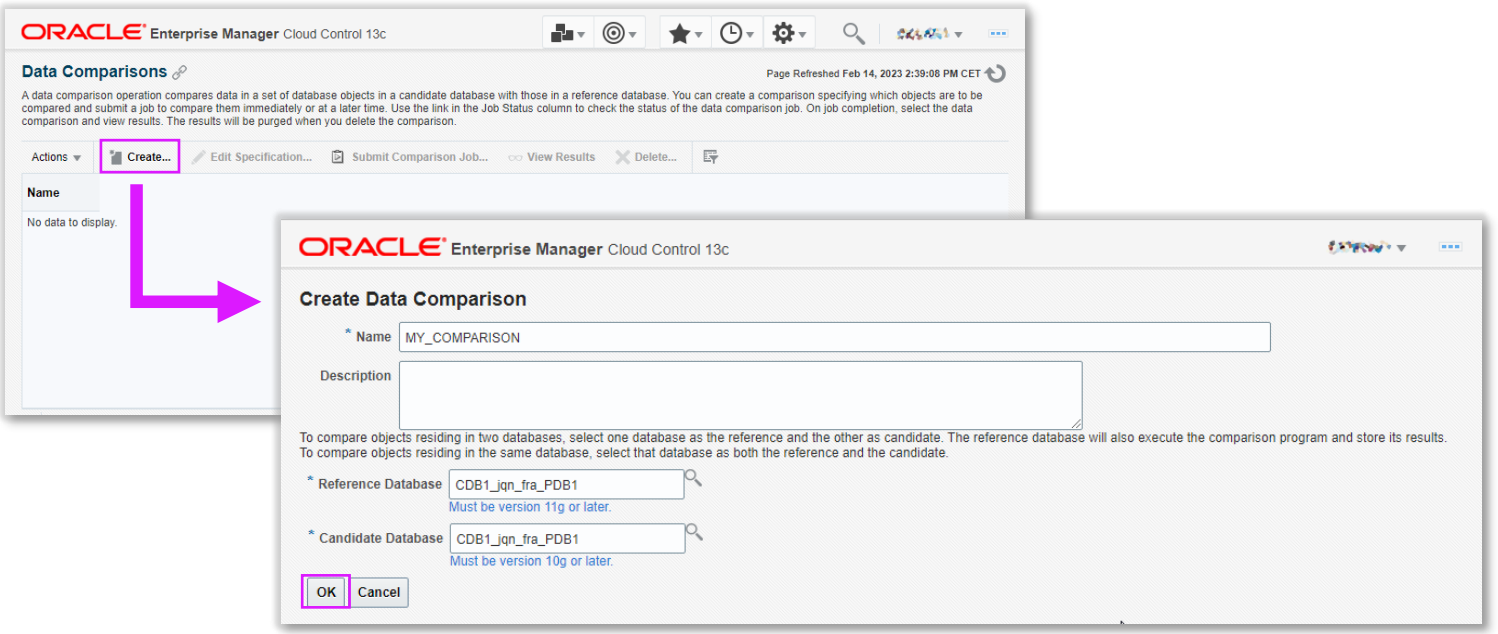

To perform a local comparison, set reference and candidate database to the same target.

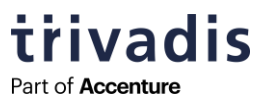

# **33 LOGIN TO REFERENCE DATABASE**

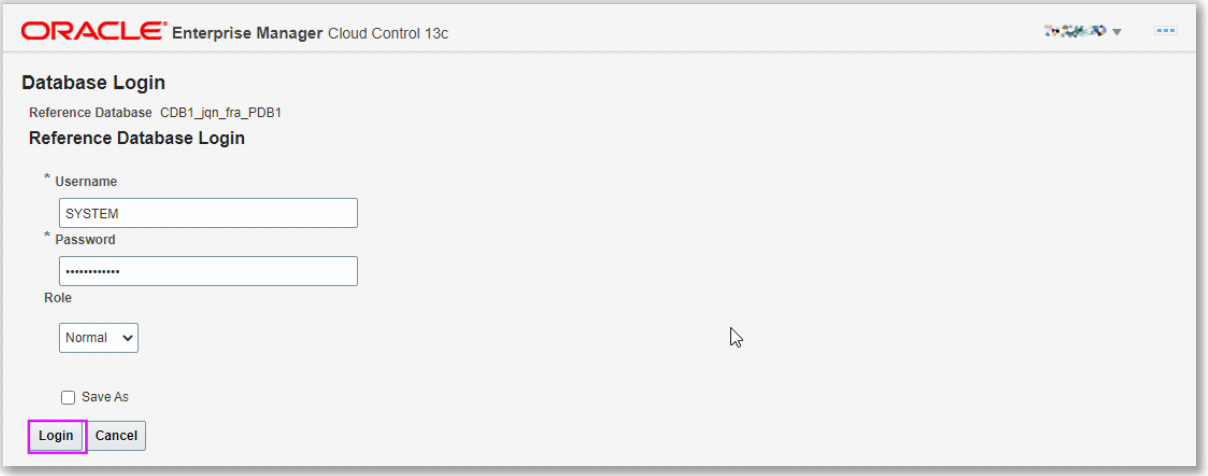

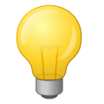

If the user is not the owner of the table(s), ensure that the user has the required privileges.

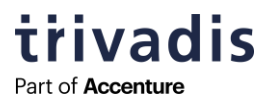

## **34 ADD COMPARISON ITEMS**

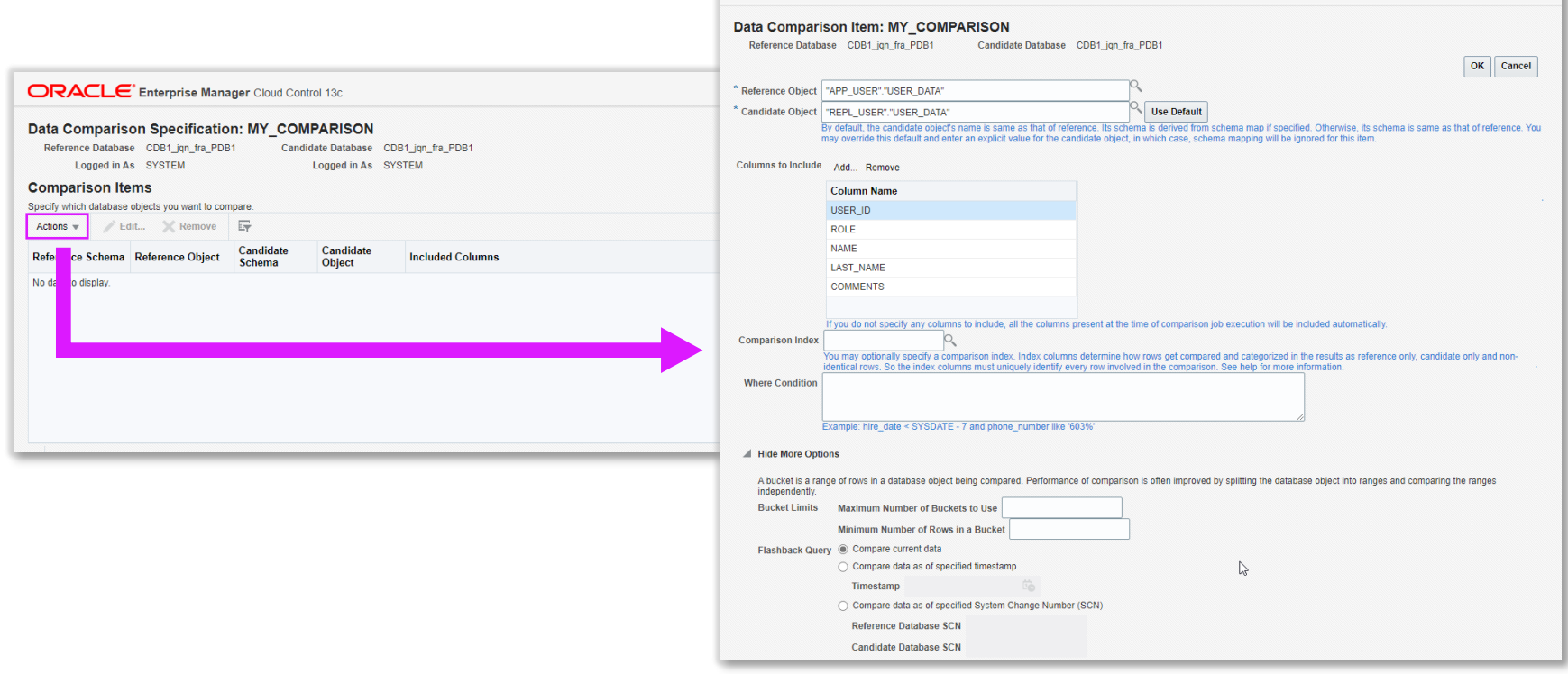

**ORACLE** Enterprise Manager Cloud Control 19

**Extend** 

trivadis

Part of **Accenture** 

Override the name of the candidate object to change the schema.

## **35 START COMPARISON**

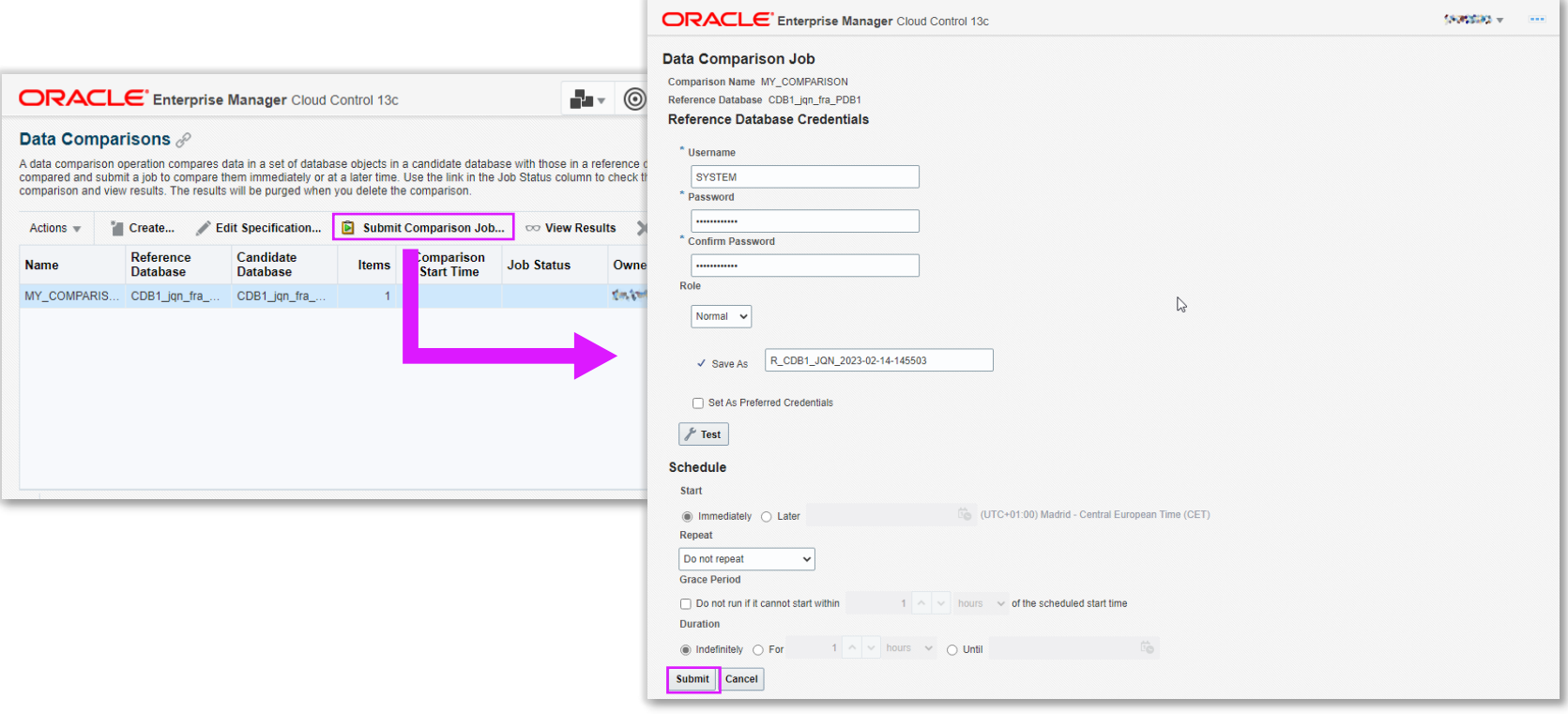

If required a repeat interval for this comparison can be defined.

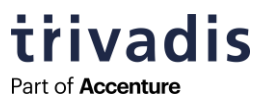

# **36 CHECK JOB STATUS 1/2**

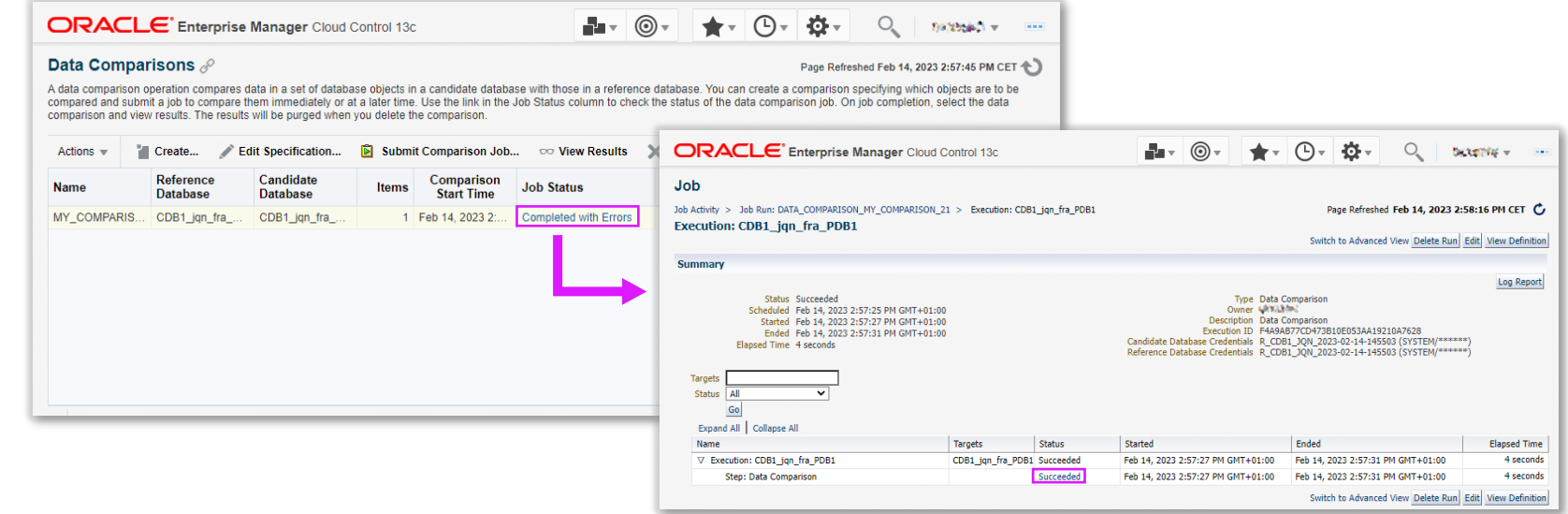

To see the history of executed jobs navigate to **Enterprise > Job > Activity** and filter for job type Comparison.

trivadis Part of **Accenture** 

# **37 CHECK JOB STATUS 2/2**

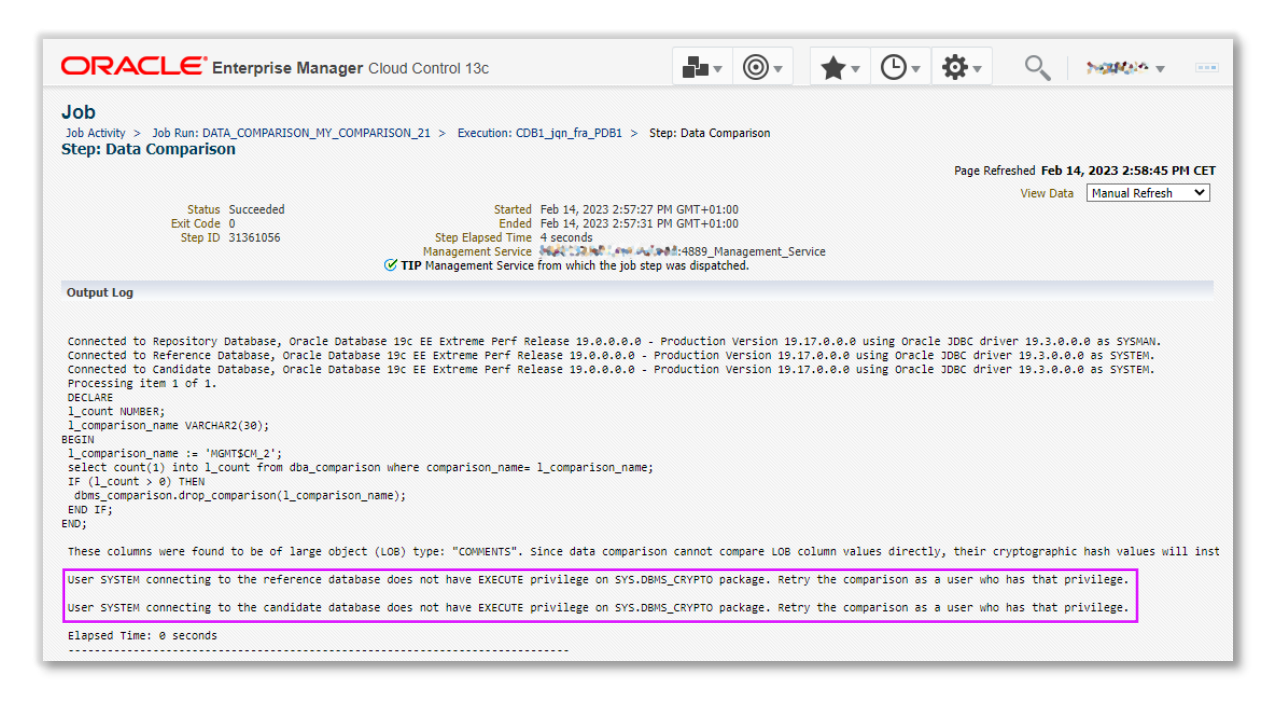

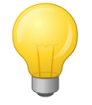

The output log provides useful information about the executed commands and error messages.

trivadis Part of **Accenture** 

## **38 VIEW RESULTS**

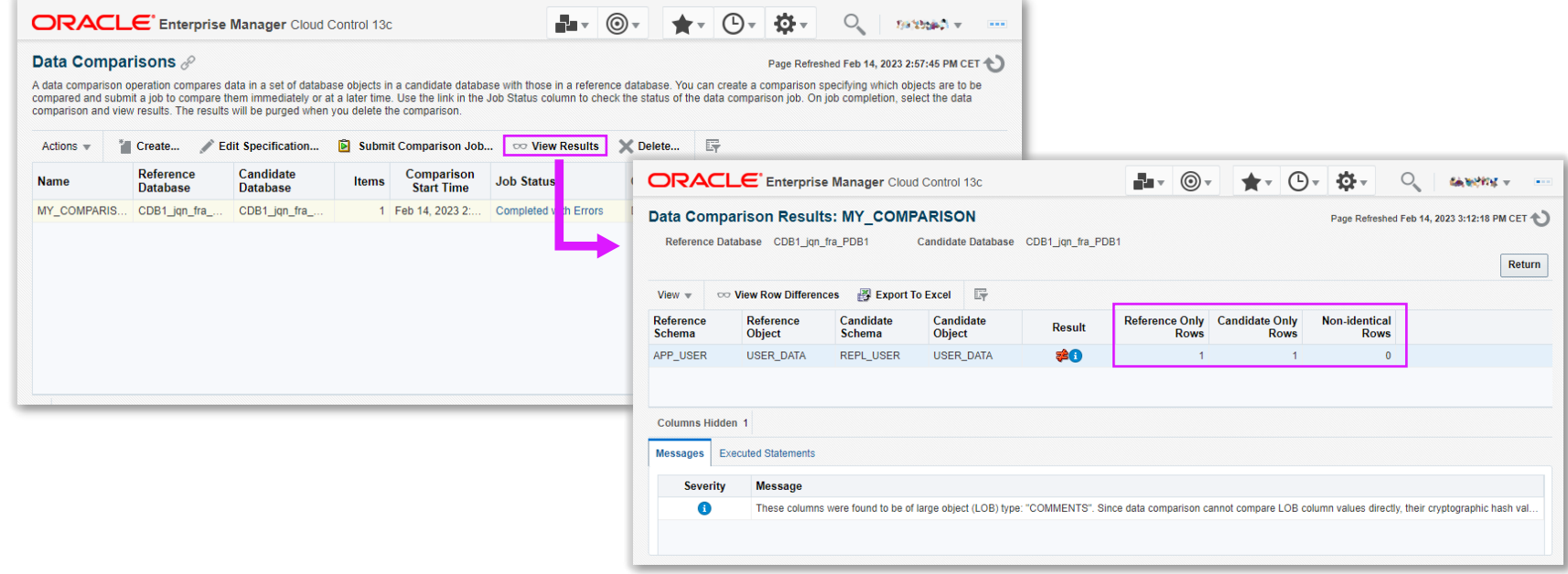

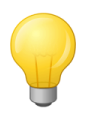

Use the Execute Statements tab to see all created views and executed commands.

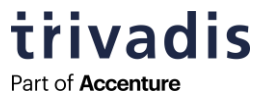

# **39 VIEW ROW DIFFERENCES**

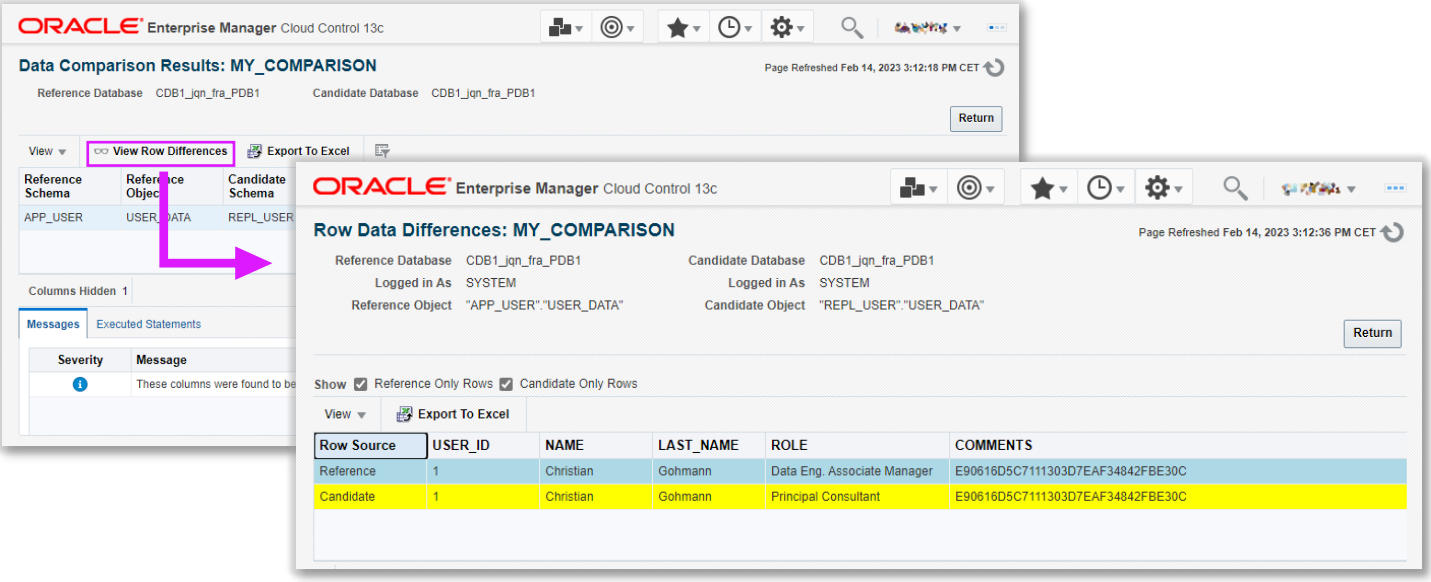

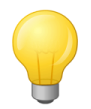

Row differences can be exported as Excel file.

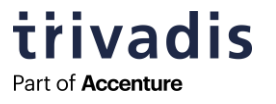

# **FURTHER INFORMATION**

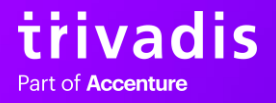

## **41 LINKS**

- **Oracle Database PL/SQL Packages and Types Reference 21c** [https://docs.oracle.com/en/database/oracle/oracle](https://docs.oracle.com/en/database/oracle/oracle-database/21/arpls/DBMS_COMPARISON.html#GUID-4876F3C2-B410-49DF-8823-38963163D899)[database/21/arpls/DBMS\\_COMPARISON.html#GUID-4876F3C2-B410-49DF-8823-](https://docs.oracle.com/en/database/oracle/oracle-database/21/arpls/DBMS_COMPARISON.html#GUID-4876F3C2-B410-49DF-8823-38963163D899) [38963163D899](https://docs.oracle.com/en/database/oracle/oracle-database/21/arpls/DBMS_COMPARISON.html#GUID-4876F3C2-B410-49DF-8823-38963163D899)
- **Oracle Replication Administrator's Guide 18c**

[https://docs.oracle.com/en/database/oracle/oracle-database/18/strep/comparing](https://docs.oracle.com/en/database/oracle/oracle-database/18/strep/comparing-and-converging-data.html#GUID-A6644AD9-8EB7-4528-9E53-A6CF0616A5E9)[and-converging-data.html#GUID-A6644AD9-8EB7-4528-9E53-A6CF0616A5E9](https://docs.oracle.com/en/database/oracle/oracle-database/18/strep/comparing-and-converging-data.html#GUID-A6644AD9-8EB7-4528-9E53-A6CF0616A5E9)

▪ **My Oracle Support**

[https://support.oracle.com](https://support.oracle.com/)

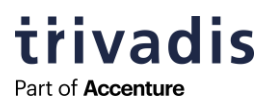

# **42 QUESTIONS AND ANSWERS**

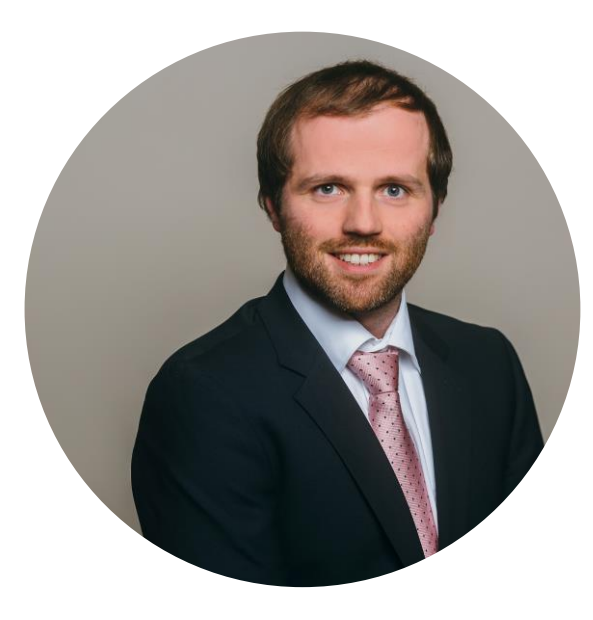

# **CHRISTIAN GOHMANN**

#### **Tech Architecture Associate Manager**

- [christian.gohmann@accenture.com](mailto:christian.gohmann@accenture.com)  $(\mathbf{\mathbf{\Xi}})$
- <https://www.linkedin.com/in/christian-gohmann/>  $(\mathsf{in})$
- @CGohmannDE
- [https://www.christian-gohmann.de](https://www.christian-gohmann.de/)

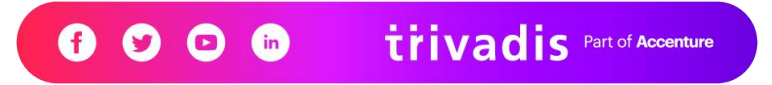